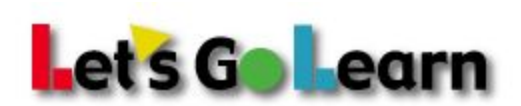

## **School/District Technical Quick Start**

## **Technical Checklist:**

To ensure that Let's Go Learn runs properly on all computers on your network please review the checklist below:

- $\checkmark$  Check the network and computer requirements: [http://www.letsgolearn.com/lglsite/support\\_read/system\\_requirements/](http://www.letsgolearn.com/lglsite/support_read/system_requirements/)
- ✓ Run this flash checker and load test on the school lab computers: [http://www.letsgolearn.com/lglsite/support\\_read/flash\\_tester\\_for\\_computer\\_lab/](http://www.letsgolearn.com/lglsite/support_read/flash_tester_for_computer_lab/)
- ✓ If you are running **web content filtering**software or hardware appliance, please review and add the exemptions listed below.

## **Web Content Filters:**

- 1. Please make sure the below sites and IP addresses are:
	- a. *Not being blocked or cached by all levels of your filter.*
	- b. *Not being blocked or cached at a local computer level.*
- 2. Please add the following URLs/IPs to your proxy/web filter whitelist and then confirm the following sites are available by visiting them behind the filter

**Whitelist(If your filter allows, please approve all subdomains of letsgolearn.com):**

- www.letsgolearn.com 162.209.40.138
- frontend.letsgolearn.com 192.237.143.19
- assessments.letsgolearn.com 104.239.220.169
- dataportal.letsgolearn.com 108.166.38.165
- cdn.letsgolearn.com 23.213.89.51
- www.learningupgrade.com 216.122.196.92

\* Please note that some web filters require you allow both http and https for each url to the whitelist. Additionally some web filters require you define both www and subdomains separately on the whitelist.

## **Additional Support:**

Visit our support pages: <http://www.letsgolearn.com/lglsite/support/>

View the advanced network and computer lab troubleshooting page for IT Professionals: [http://www.letsgolearn.com/lglsite/support\\_read/advanced\\_network\\_and\\_computer\\_lab\\_troublesh](http://www.letsgolearn.com/lglsite/support_read/advanced_network_and_computer_lab_troubleshooting_page_for_it_professional_/)\_ ooting page for it professional /

> **For further technical assistance please call** 1-888-618-7323. **We are open from** 6:00 a.m. to 5:00 p.m. Pacific Standard Time